#### **Чернівецький національний університет імені Юрія Федьковича**

(повне найменування закладу вищої освіти)

**Навчально-науковий інститут фізико-технічних і комп'ютерних наук**

(назва інституту/факультету)

**Кафедра комп'ютерних систем та мереж**

(назва кафедри)

# **СИЛАБУС**

#### **навчальної дисципліни**

# *Інженерна графіка*

(вкажіть назву навчальної дисципліни (іноземною, якщо дисципліна викладається іноземною мовою))

#### **вибіркова**

(обов'язкова чи вибіркова)

**Освітньо-професійна програма –** *"Комп'ютерна інженерія"*

**Спеціальність** *123* **–** *Комп'ютерна інженерія*

(шифр і назва спеціальності)

**Галузь знань** *12* **–** *Інформаційні технології* (шифр і назва галузі знань)

**Рівень вищої освіти –** *перший (бакалаврський)* (вказати: перший (бакалаврський)/другий (магістерський)/третій (освітньо-науковий))

*Навчально-науковий інститут фізико-технічних і комп'ютерних наук* (назва факультету / інституту, на якому здійснюється підготовка фахівців за вказаною освітньо-професійною програмою)

**Мова навчання –** *українська* 

(мова, на якій читається дисципліна)

**Кількість кредитів**: 3

**Форми навчальної діяльності**: лекції, лабораторні роботи, самостійна робота **Форма підсумкового контролю**: залік

Розробники: Воропаєва Світлана Львівна, асистент кафедри КСМ, кандидат техн. наук (вказати авторів (викладач (ів)), їхні посади, наукові ступені, вчені звання)

**Профайл викладача (-ів)** https://csn.chnu.edu.ua,

https://csn.chnu.edu.ua/employees/voropayeva-svitlana-lvivna/

**Контактний тел.** +(38) 0372 50 94 32 (кафедра КСМ) – Воропаєва С.Л.

**E-mail:** s.voropaieva@chnu.edu.ua

**Сторінка курсу в Moodle** https://moodle.chnu.edu.ua/course/view.php?id=2988

**Консультації** *очні або on-line: згідно з розкладом (1 раз у 2 тижні)*

**1. Анотація дисципліни**: Інженерна графіка це одна із навчальних дисциплін, які складають основу інженерної освіти. Формування сучасних знань, вмінь та навичок з виконання і читання креслень. Перевагою даного курсу є побудова і читання робочих креслень, ескізів, технічних рисунків і схем, які є графічними засобами фіксування, збереження та передавання технічної інформації в процесі її розробки і реалізації. Знання, вміння і навички, набуті при вивченні інженерної графіки**,** застосовуються протягом всього навчального процесу, зокрема при виконанні курсових та дипломних проектів

**2. Мета навчальної дисципліни:** Інженерна графіка це одна із навчальних дисциплін, які складають основу інженерної освіти. Знання інженерної графіки і вміння використовувати її теоретичні викладки до рішення практичних задач необхідна умова підготовки спеціалістів у вищих навчальних закладах. Також метою є розвиток просторової уяви, конструктивно-геометричне мислення на основі графічних моделей просторових форм, придбання знань і навиків, необхідних для виконання і читання креслень деталей та збірних одиниць, виконання ескізів, складання конструкторської документації для виробництва.

#### **Завдання дисципліни є:**

**Теоретичні** – є розвиток просторової уяви, конструктивно-геометричне мислення на основі графічних моделей просторових форм. Навчити студента методам побудови креслень, ознайомлення із особливостями електричнопринципових схем. Надати відомості про придбання знань і навиків, необхідних для виконання і читання креслень деталей, виконання ескізів, складання конструкторської документації.

**Практичні** – вміння користуватись вимірювальними інструментами та довідковою літературою; розвиток просторової уяви та здатності аналізувати форму виробів, за їх кресленням; вироблення вмінь самостійно працювати із стандартами, підручниками та довідковою літературою; оволодіння вмінням читати, аналізувати і виконувати креслення з використанням необхідних положень ЄСКД; уміти читати і створювати графічну частину технічної документації: ескізи, робочі та складальні креслення, схеми, як олівцем на папері, так і з використанням сучасних графічних систем проектування.

### **3. Пререквізити (передумови)**

Вивченню дисципліни передує отримання компетентностей з дисциплін шкільної програми «Геометрія», «Креслення».

#### **4. Результати навчання**

У результаті вивчення навчальної дисципліни студент повинен

**4.1. Знати:** проекційний метод зображення геометричних фігур; властивості проекцій елементарних геометричних фігур; спосіб перетворення проекцій; правила розробки, виконання, оформлення і читання конструкторської документації; способи графічного представлення просторових образів і правила виконання схем елементів обчислювальної техніки; стандарти ЄСКД.

**4.2. Вміти:** уявляти форму і положення фігури у просторі за її проекційним зображенням; будувати зображення за вимогами державних стандартів; будувати проекції точок, що належать поверхні; читати креслення загального вигляду та креслення і схеми за спеціалізацією; використовувати отриманні знання в своїй професійній діяльності; використовувати отримані знання при виконанні програмних та конструкторських документів, курсових, розрахунково-графічних та дипломних робіт.

#### **4.3. Набути компетентностей**:

*ЗК – загальних:*

ЗК2. Здатність вчитися і оволодівати сучасними знаннями.

ЗК3. Здатність застосовувати знання у практичних ситуаціях.

#### *ФК – фахових (спеціальних):*

ФК9. Здатність системно адмініструвати, використовувати, адаптувати та експлуатувати наявні інформаційні технології та системи.

ФК10. Здатність здійснювати організацію робочих місць, їхнє технічне оснащення, розміщення комп'ютерного устаткування, використання організаційних, технічних, алгоритмічних та інших методів і засобів захисту інформації.

ФК11. Здатність оформляти отримані робочі результати у вигляді презентацій, науково-технічних звітів.

ФК12. Здатність ідентифікувати, класифікувати та описувати роботу програмнотехнічних засобів, комп'ютерних та кіберфізичних систем, мереж та їхніх компонентів шляхом використання аналітичних методів і методів моделювання; ФК13. Здатність вирішувати проблеми у галузі комп'ютерних та інформаційних технологій, визначати обмеження цих технологій.

ФК14. Здатність проектувати системи та їхні компоненти з урахуванням усіх аспектів їх життєвого циклу та поставленої задачі, включаючи створення, налаштування, експлуатацію, технічне обслуговування та утилізацію.

ФК15. Здатність аргументувати вибір методів розв'язування спеціалізованих задач, критично оцінювати отримані результати, обґрунтовувати та захищати прийняті рішення.

#### *ПРН – програмних результатів навчання:*

ПРН1. Знати і розуміти наукові положення, що лежать в основі функціонування комп'ютерних засобів, систем та мереж.

ПРН2. Мати навички проведення експериментів, збирання даних та моделювання в комп'ютерних системах.

ПРН3. Знати новітні технології в галузі комп'ютерної інженерії.

ПРН6. Вміти застосовувати знання для ідентифікації, формулювання і розв'язування технічних задач спеціальності, використовуючи методи, що є найбільш придатними для досягнення поставлених цілей.

ПРН8. Вміти системно мислити та застосовувати творчі здібності до формування нових ідей.

ПРН9. Вміти застосовувати знання технічних характеристик, конструктивних особливостей, призначення і правил експлуатації програмно-технічних засобів комп'ютерних систем та мереж для вирішення технічних задач спеціальності.

ПРН11. Вміти здійснювати пошук інформації в різних джерелах для розв'язання задач комп'ютерної інженерії.

ПРН16. Вміти оцінювати отримані результати та аргументовано захищати прийняті рішення.

#### **5. Опис навчальної дисципліни**

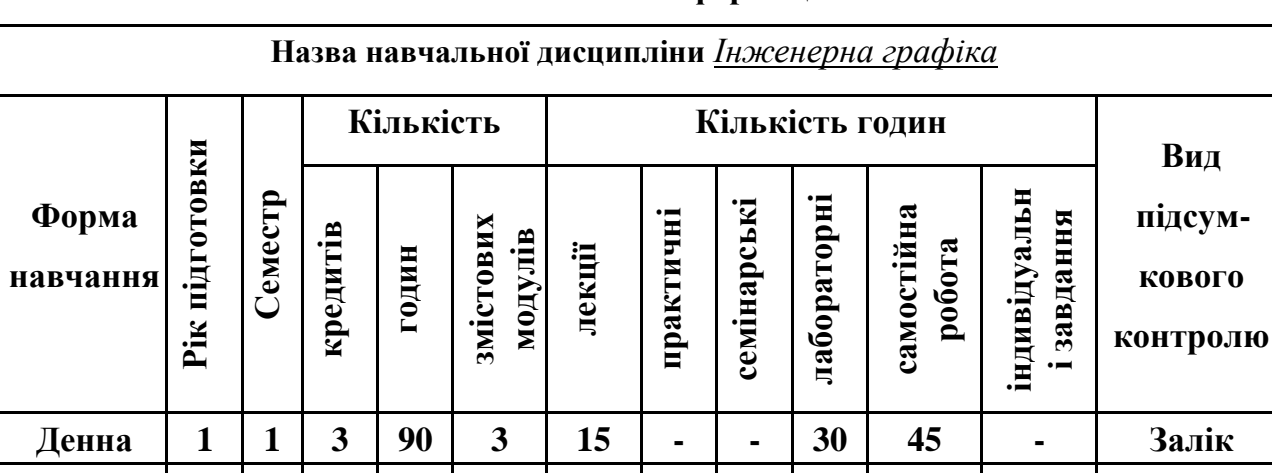

#### **5.1. Загальна інформація**

**Примітка**. Співвідношення кількості годин аудиторних занять до самостійної і індивідуальної

**Заочна 1 1 3 90 3 4 - - 8 78 - Залік**

 роботи становить: для денної форми навчання – 0,5 ((15+30)/90) для заочної форми навчання – 0,15 ((4+8)/78)

## **5.2. Дидактична карта навчальної дисципліни**

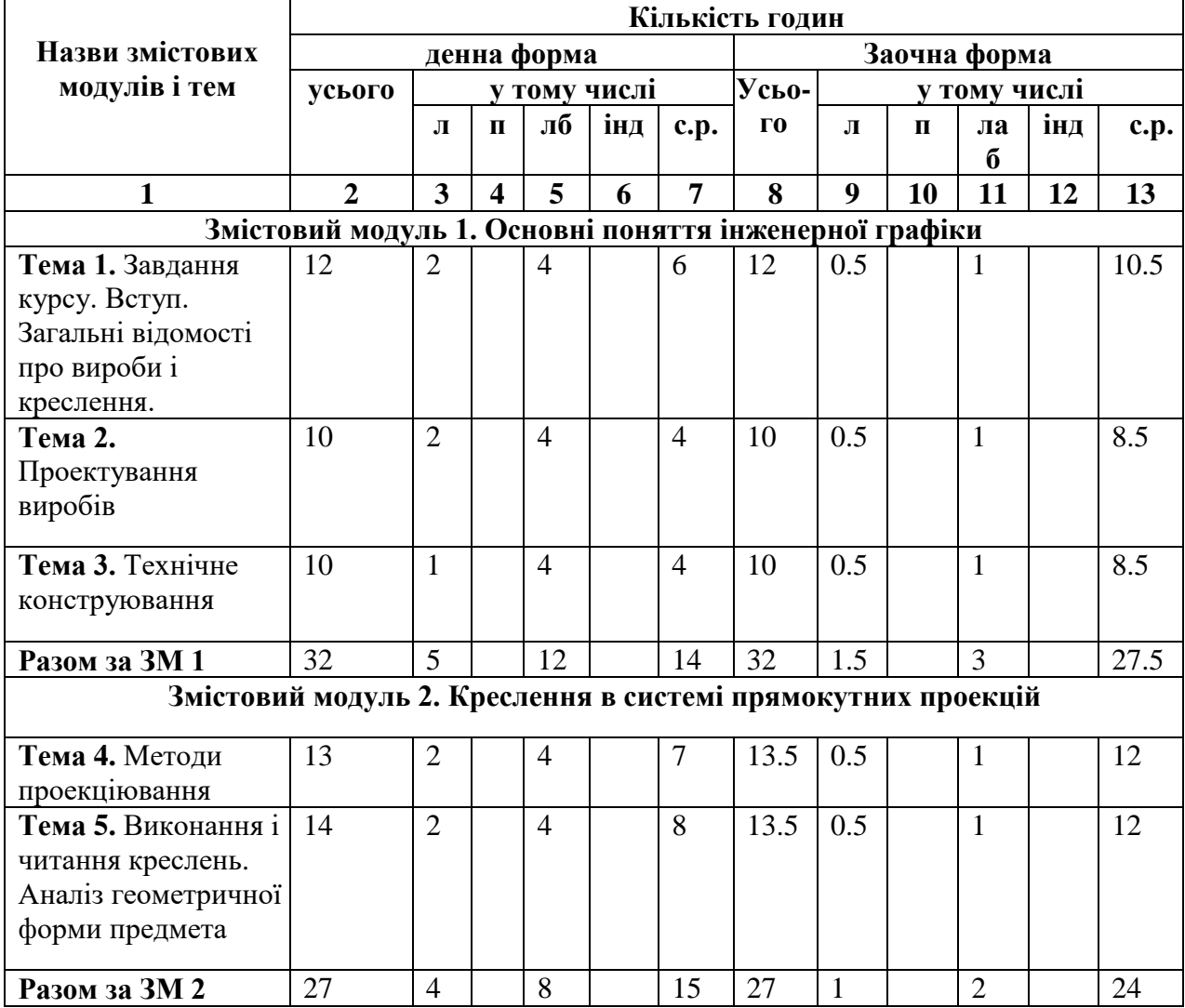

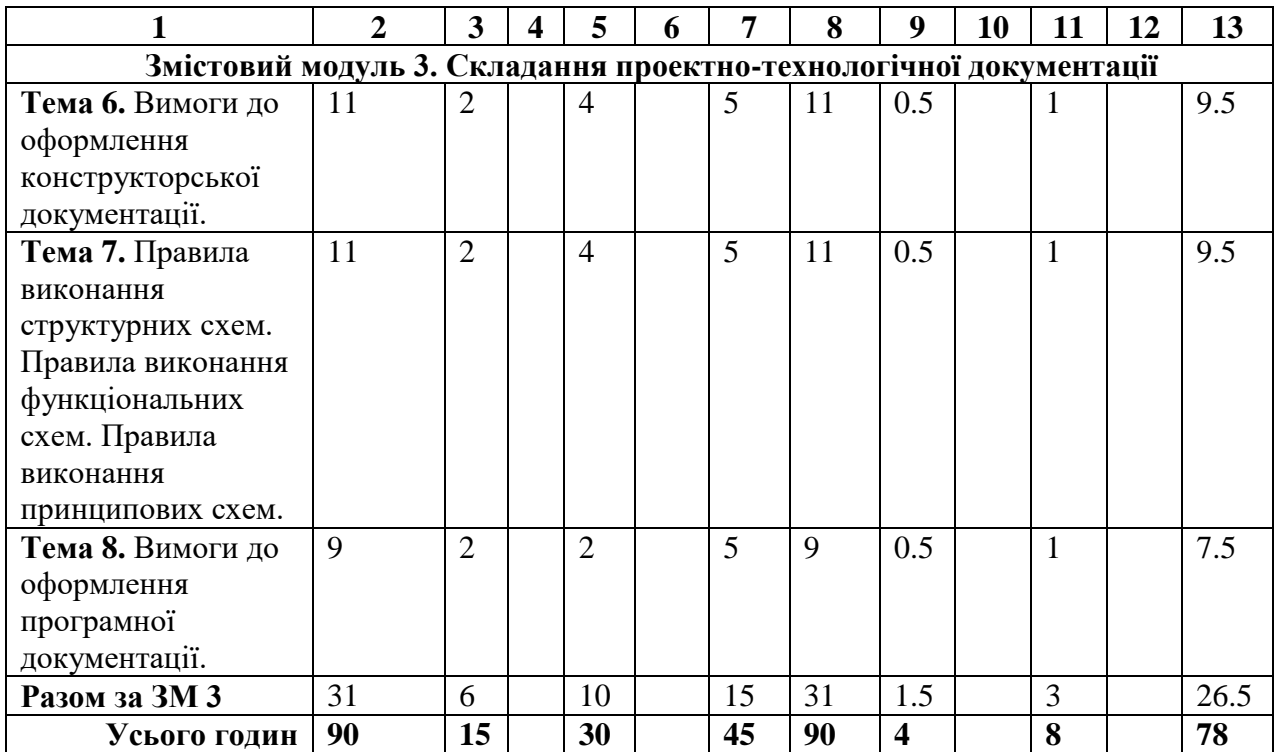

# **5.3. Теми лабораторних занять**

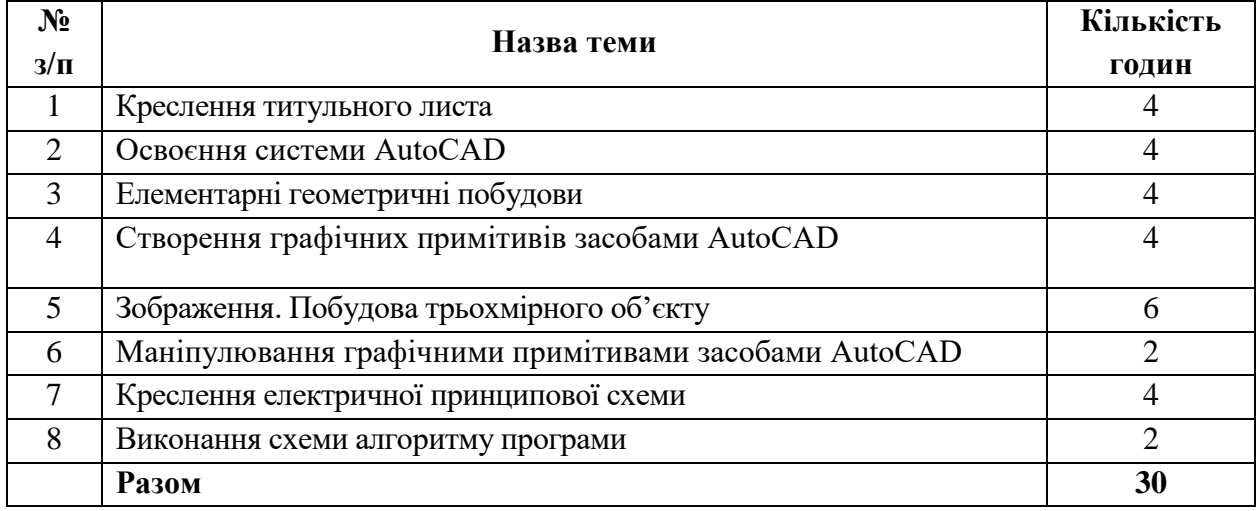

**Примітка.** Методичні рекомендації та завдання до лабораторних робіт доступні в Moodle.

**Програмне забезпечення** для виконання лабораторних робіт: система автоматизованого

проєктування AutoCAD.

# **5.4. Самостійна робота**

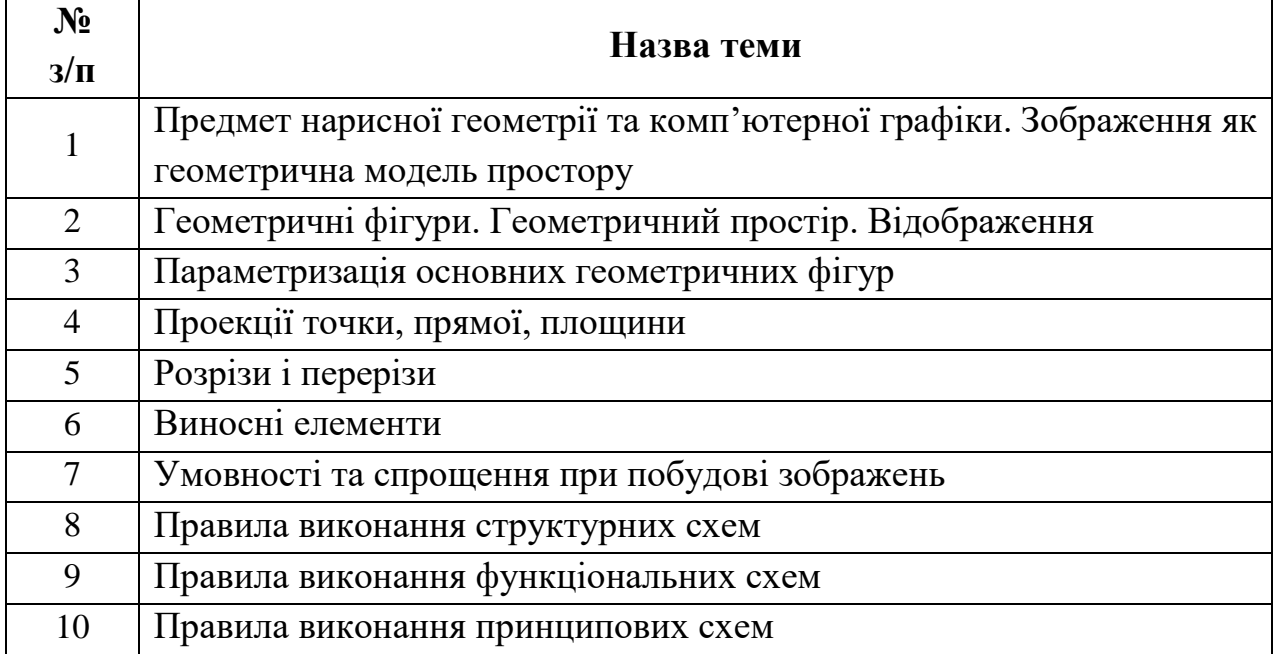

# **6. Форми і методи навчання**

**Форми навчання** – це проблемні й оглядові лекції, лабораторні заняття, заняття із застосуванням комп'ютерної та телекомунікаційної техніки, інтерактивні заняття з навчанням одних студентів іншими, інтегровані заняття, проблемні заняття, відеолекції, відеозаняття і відеоконференції засобами Google Meet, Zoom, Cisco Webex, заняття з використанням системи електронного навчання Moodle.

**Методи:** проблемний виклад матеріалу, частково-пошукові та дослідницькі лабораторні практикуми, презентації, консультації і дискусії, робота в інтернет-класі: електронні лекції, лабораторні роботи, дистанційні консультації та ін., спрямовані на активізацію і стимулювання навчальнопізнавальної діяльності студентів.

**Підходи до навчання**: використовуються студентоцентрований, проблемно-орієнтований, діяльнісний, комунікативний, професійноорієнований, міждисциплінарний підходи.

**Реалізація навчального процесу** здійснюється під час лекційних, лабораторних занять, самостійної позааудиторної роботи з використанням сучасних інформаційних технологій навчання, консультацій з викладачами.

## **6.1. Словесні методи навчання. Навчальна лекція**

За допомогою даного методу забезпечується усне викладення матеріалу великими ємністю й складністю логічних побудов, доказів і узагальнень. В ході лекції використовуються прийоми усного викладення інформації, підтримання уваги протягом тривалого часу, активізації мислення студентів, прийоми забезпечення логічного запам'ятовування, переконання, аргументації, доказів, класифікації, систематизації і узагальнення. В залежності від специфіки лекційного матеріалу іноді використовується лекція-діалог.

# **6.2. Індуктивний метод навчання**

Даний метод навчання використовується в рамках лекційних занять, коли матеріал носить, здебільшого, фактичний характер. В рамках лабораторних занять метод застосовується при виконанні технічних задач, коли студенти використовують раніше здобуті теоретичні знання при роботі з конкретними пристроями (комп'ютерами) та програмними продуктами.

## **6.3. Репродуктивний метод навчання**

Даний метод навчання використовується в рамках лекційних і лабораторних занять, а також під час самостійної роботи студентів. Метод передбачає роботу студентів за визначеним алгоритмом. Згідно з методом для виконання завдань студентам надаються методичні вказівки, правила і навчальні приклади.

### **6.4. Проблемно-пошукові методи навчання**

Проблемно-пошукові методи застосовуються в ході проблемного навчання, а саме в процесі виконання лабораторних робіт та індивідуальних науково-дослідних завдань, де під проблемною ситуацією треба вважати невідповідність між тим, що вивчається і вже вивченим. При використанні проблемно-пошукових методів навчання викладач використовує такі прийоми: створює проблемну ситуацію (ставить питання, пропонує задачу, експериментальне завдання), організує колективне обговорення можливих підходів до рішення проблемної ситуації, стимулює висування гіпотез, тощо. Студенти роблять припущення про шляхи вирішення проблемної ситуації, узагальнюють раніше набуті знання, виявляють причини явищ, пояснюють їхнє походження, вибирають найбільш раціональний варіант вирішення проблемної ситуації. Викладач обов'язково керує цим процесом на всіх етапах, а також за допомогою запитань-підказок. Також даний метод використовується при опрацюванні матеріалів в системі дистанційної освіти «Moodle».

## **6.5. Наочний метод навчання**

Наочний метод достатньо важливий для студентів, оскільки забезпечує візуальне подання навчального матеріалу, зокрема, з використанням інформаційно-комунікаційних технологій. При викладанні дисципліни наочний метод навчання поєднується зі словесними методами для представлення інформації у вигляді таблиць, рисунків, схем та діаграм.

# **7. Система контролю та оцінювання**

Засобами оцінювання та демонстрування результатів навчання є

- контрольні роботи;

- стандартизовані тести;

- презентації результатів виконаних завдань та досліджень;

- завдання на лабораторному обладнанні.

Формами поточного контролю рівня знань є усна та письмова відповідь студента при захисті виконаних лабораторних робіт, кількість отриманих балів при виконанні тестового завдання, а також письмова відповідь при написанні модульних контрольних робіт. Формами підсумкового контролю рівня знань є усна та письмова відповідь студента при здачі заліку.

# **7.1. Критерії оцінювання результатів навчання з навчальної дисципліни**

Критерієм успішного проходження здобувачем освіти підсумкового оцінювання є досягнення ним мінімальних порогових рівнів оцінок за кожним запланованим результатом навчання навчальної дисципліни.

У залежності від характеру відповіді студента кількість балів за кожний вид діяльності може бути визначена за наступними критеріями.

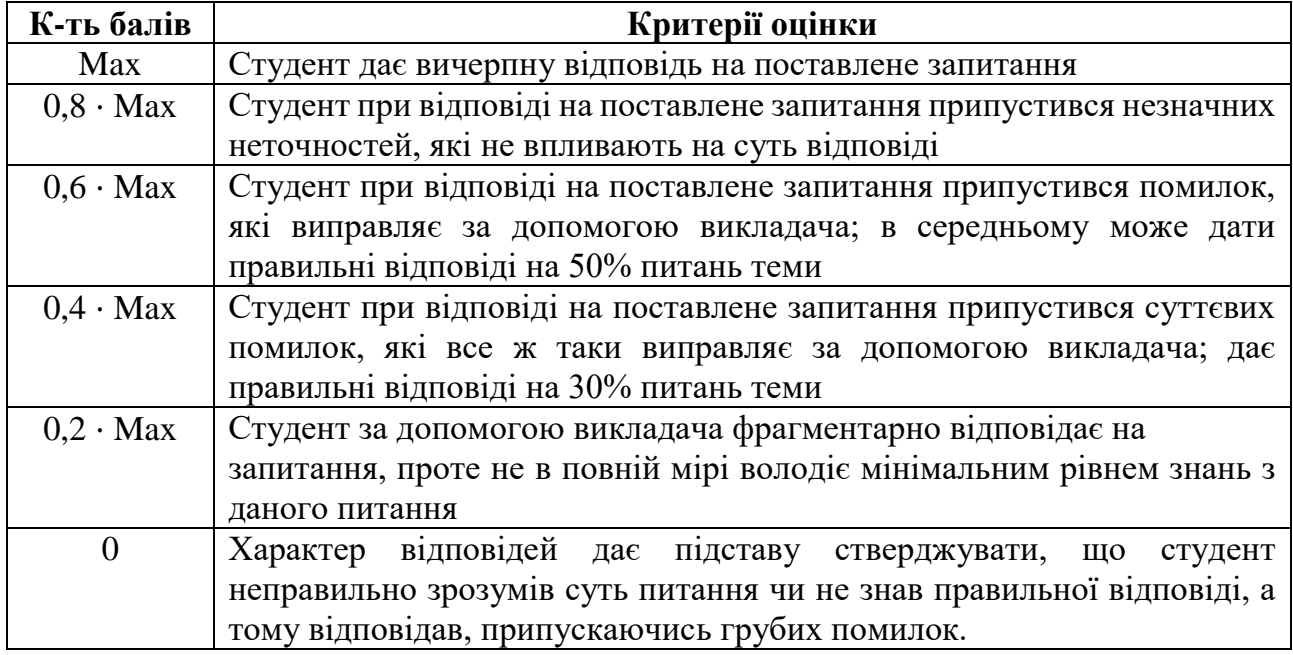

**Примітка**: за Max прийнято максимальну оцінку для даного виду діяльності; заокруглення проводиться до одиниць балу.

### **Шкала та критерії оцінювання: національна та ЄКТС** (**Європейська кредитна трансферно-накопичувальна система, ECTS)**

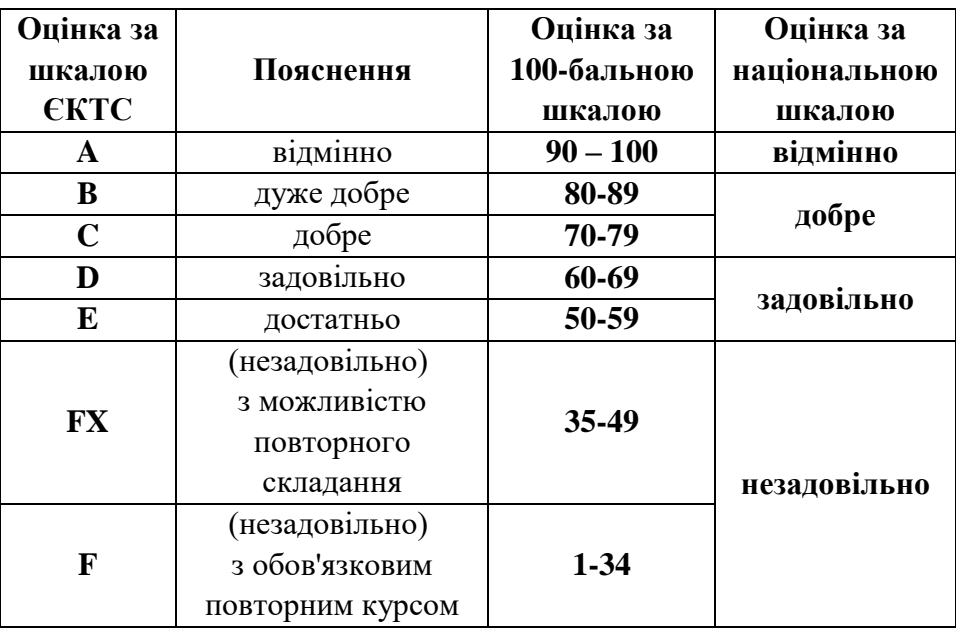

**Розподіл балів, які отримують студенти**

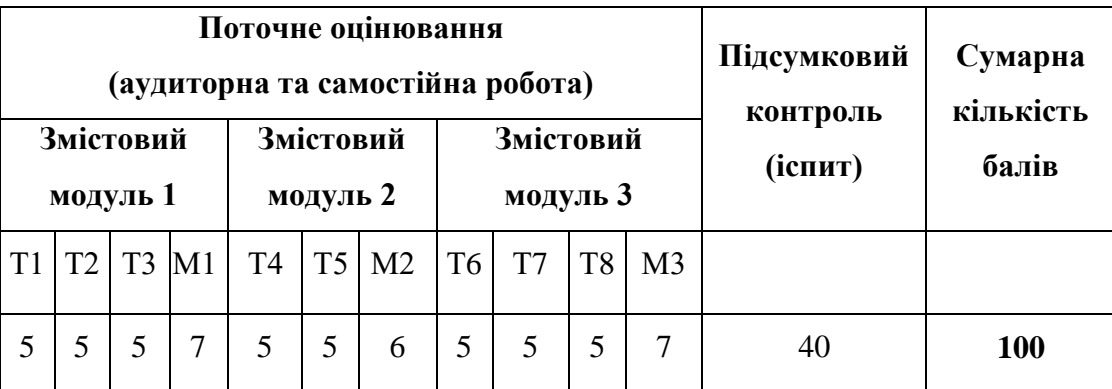

Т1 ... Т8 – теми змістових модулів; М1, М2, М3 – модульні контрольні роботи

# **7.2. Перелік тем і розподіл максимально можливої кількості балів, які отримують студенти за виконання всіх видів навчальної діяльності**

# **Змістовий модуль 1. Основні поняття інженерної графіки (22 балів)**

Т1. Завдання курсу. Вступ. Загальні відомості про вироби і креслення. (тест, ЛР 1-5 балів)

Т2. Проектування виробів. (тест, ЛР 1-5 балів)

Т3. Технічне конструювання (тест, ЛР 1-5 балів)

М1. Модульна контрольна робота 1 (1-7 балів)

# **Змістовий модуль 2. Креслення в системі прямокутних проекцій (16 балів)**

Т4. Методи проєкціювання. (тест, ЛР 1-5 балів)

- Т5. Виконання і читання креслень. Аналіз геометричної форми предмета. (тест, ЛР 1-5 балів)
- М2. Модульна контрольна робота 2 (1-6 балів)

# **Змістовий модуль 3. Складання проектно-технологічної документації (22 балів)**

Т6. Вимоги до оформлення конструкторської документації (тест, ЛР 1-5 балів) Т7. Правила виконання структурних схем. Правила виконання функціональних схем. Правила виконання принципових схем (тест, ЛР 1-5 балів) Т8. Вимоги до оформлення програмної документації (тест, ЛР 1-5 балів) М3. Модульна контрольна робота 3 (1-7 балів)

# **7.3. Умови зарахування результатів неформальної освіти**

Студент, згідно Положення ЧНУ «Про неформальну освіту» може отримати додаткові бали, або бути звільненим від окремих видів роботи з окремих тем, якщо у нього наявні сертифікати про неформальну освіту з проблем, які вивчаються в дисципліні «Інженерна графіка».

Також, як виконані види роботи з відповідних тем зараховуються студенту бали за наукові публікації у матеріалах науково-практичних конференцій та фахових чи апробаційних виданнях.

# **7.4. Політика курсу**

Самостійне виконання навчальних завдань, завдань поточного та підсумкового контролю результатів навчання (для осіб з особливими освітніми потребами ця вимога застосовується з урахуванням їхніх індивідуальних потреб і можливостей).

**Академічна доброчесність:** посилання на джерела інформації у разі використання ідей, розробок, тверджень, відомостей; надання достовірної інформації про результати власної навчальної (наукової, творчої) діяльності, використані методики досліджень і джерела інформації.

**Відвідування:** Відвідування занять є обов'язковим. Засвоєння пропущеної теми лекції з поважної причини перевіряється під час складання підсумкового контролю. Пропуск лекції з неповажної причини відпрацьовується студентом (співбесіда, реферат тощо). Пропущені практичні та лабораторні заняття, незалежно від причини пропуску, студент відпрацьовує згідно з графіком консультацій.

#### **8. Рекомендована література Базова (основна)**

1. Ванін В.В., Перевертун В.В., Надкернична Т.М., Власик Г.Г. Інженерна графіка – К.: Видавнича група BHV, 2018. – 400 с.

2. Головчук А. Ф., Кепко О. І., Чумак Н. М. Інженерна та комп'ютерна графіка: Навч. посіб. – К.: Центр учбової літератури, 2017. – 160 с.

3. Інженерна графіка. Навчальний посібник для самостійної роботи студентів всіх форм навчання: Навчальний посібник / А.В. Шевченко, С.І. Сухоруков, О.В. Ткаченко. – Вінниця: ВНТУ, 2016. – 174с.

4. Михайленко В.Є., Ванін В.В., Ковальов С.М. Інженерна графіка: Підручник / За ред. В.Є. Михайленка. – К.: Каравела, 4-те вид., 2018. – 272 с.

5. Нарисна геометрія та інженерна графіка: навчальний посібник до самостійної роботи для студентів інженерно-технічних спеціальностей денної та заочної форм навчання / С.С. Красовський [та ін.]. – Краматорськ: ДДМА, 2016. – 120 с.

### **Допоміжна**

1. Інженерна та комп'ютерна графіка: Підручник / В.Є. Михайленко, В.М. Найдиш, А.М. Підкоритов, І.А.Скидан; За ред. В.Є. Михайленка. – 2-е вид., перероб. – К.: Вища шк., 2001.

2. Збірник задач з інженерної та комп'ютерної графіки: Навчальний посібник / В.Є.Михайленко, В.М. Найдиш, А.М. Підкоритов, І.А.Скидан; За ред. В.Є. Михайленка. – 2-е вид., перероб. – К.: Вища шк., 2002.

3. А. Ф. Головчук, О. І. Кепко, Н. М. Чумак. Інженерна та комп'ютерна графіка: Навч. посіб. – К.: Центр учбової літератури, 2010. – 160 с.

4. Інженерна комп'ютерна графіка : навч. посіб. / Р. А. Шмиг, В. М. Боярчук, І. М. Добрянський, В. М. Барабаш ; за заг. ред. Р. А. Шмига. – Львів : Український бестселер, 2012. – 600 с.

5. Черчение. Червинская В.В. – Львов: Вища школа. Издательство при Львовском университете, 1984.

6. Михайленко В.Е., Пономарев А.М. Инженерная графика: Учебник. – 3-е изд., перераб. и доп. – К.: Выща шк., 1990.

7. Ванін В.В., Перевертун В.В., Надкернична Т.М., Власюк Г.Г. Інженерна графіка. – К.: Видавнича група BHV, 2009.

# **9. Інформаційні ресурси**

1. Free Autodesk. URL:

<https://www.autodesk.com/education/freesoftware/autocad>

2. Бібліотека українських підручників URL: http://pidruchniki.ws/

3. Національна бібліотека України імені В.І.Вернадського URL:

http://www.nbuv.gov.ua/